## **[Il LED RGB](https://www.arduinofacile.it/2019/10/23/il-led-rgb/)**

**Obiettivo**: Accensione di un LED RGB (Red Green Blue) .

**Componenti elettronici**:

- Arduino UNO
- Breadboard
- 1 Led RGB
- 3 Resistenza (100 Ohm)

**Teoria:** Gli RGB rappresentano una particolare sottocategoria di LED capaci di riprodurre differenti colori attraverso la combinazione dei colori fondamentali Rosso Verde e Blu. Nel dettaglio, questi dispositivi sono costituiti da tre differenti led azionati in funzione del colore da riprodurre.

I LED RGB sono dotati di 4 differenti morsetti e sono così classificati:

- **RGB ad Anodo Comune:** il pin più lungo del LED deve essere collegato a massa (GND) mentre gli altri 3 differenti PIN sono utilizzati per comandare i 3 LED (rosso, verde, blue). Nel caso in questione i singoli LED sono accesi attraverso l'istruzione Arduino digitalWrite(pinLed, HIGH);
- **RGB a Catodo Comune:** il pin più lungo del LED deve essere collegato a VCC (5V) mentre gli altri 3

differenti PIN sono utilizzati per comandare i 3 LED (rosso, verde, blue). Nel caso in questione i singoli LED sono accesi attraverso l'istruzione Arduino digitalWrite(pinLed, LOW);

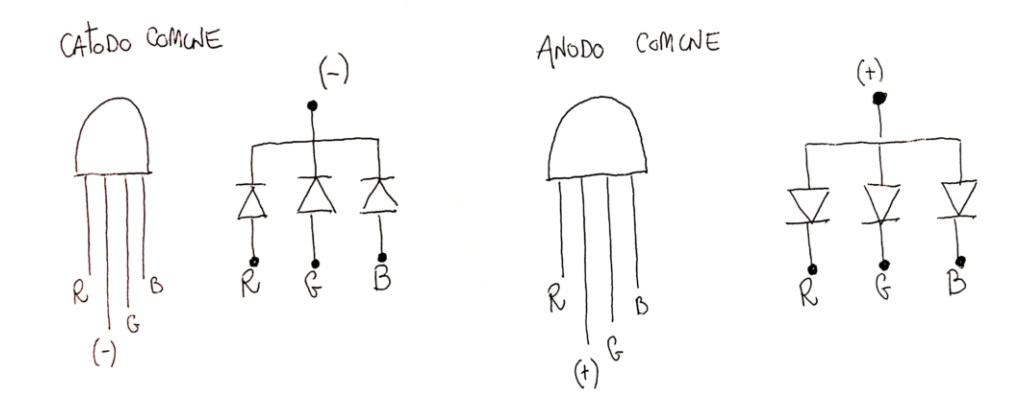

LED RGB (Anodo e Catodo comune)

## **Collegamento Circuitale:**

Viene in seguito riportato lo schema elettrico utilizzato per comandare il LED RGB. Nel dettaglio il LED impiegato è della modalità catodo comune.

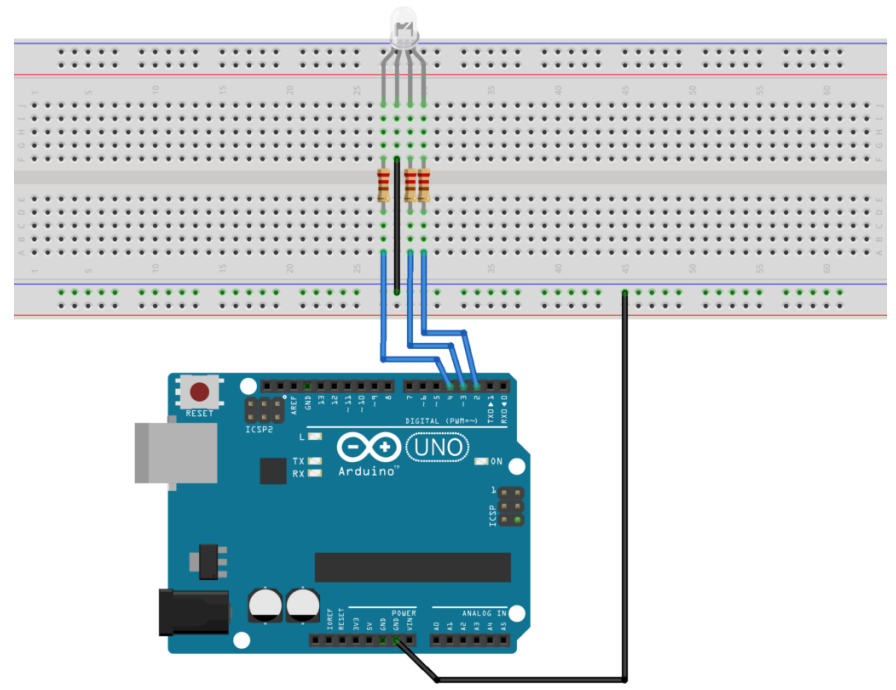

fritzing

Collegamento Circuitale

## **Codice:**

Considerando l'impiego di un LED a catodo comune i singoli LED (R, G, B) possono essere accesi mediante l'istruzione digitalWrite(pinLed, HIGH);

**Personalizzazioni:**

E' possibile modificare il circuito aggiungendo pulsanti